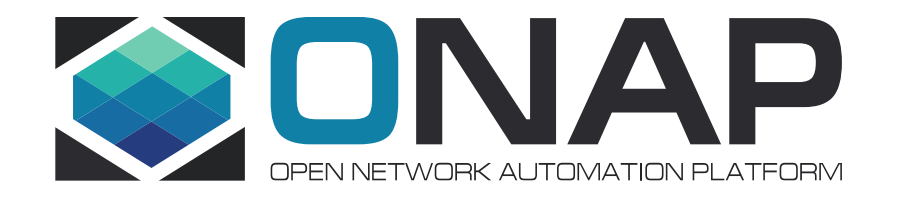

# ONAP E2E Modeling

Hui Deng, Huawei Rittwik Jana, AT&T Lingli Deng, China Mobile 12/12/17

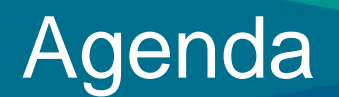

#### • **ONAP modeling related projects**

• Release 2+ modeling

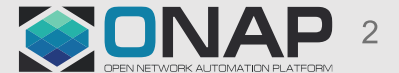

### ONAP Forum in December, Modeling related meetings

• **Monday**  Topic: R2 spec

#### • **Tuesday**

Topic: ONAP R2+ Modeling Design Topic: R2 spec (workshop) SDO: Meeting room: Auditorium

#### • **Wednesday**

Topic: ONAP R2 spec

#### • **Thursday, (Huawei Host) ONAP Modeling Workshop**

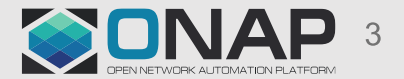

# ONAP Modeling Landscape

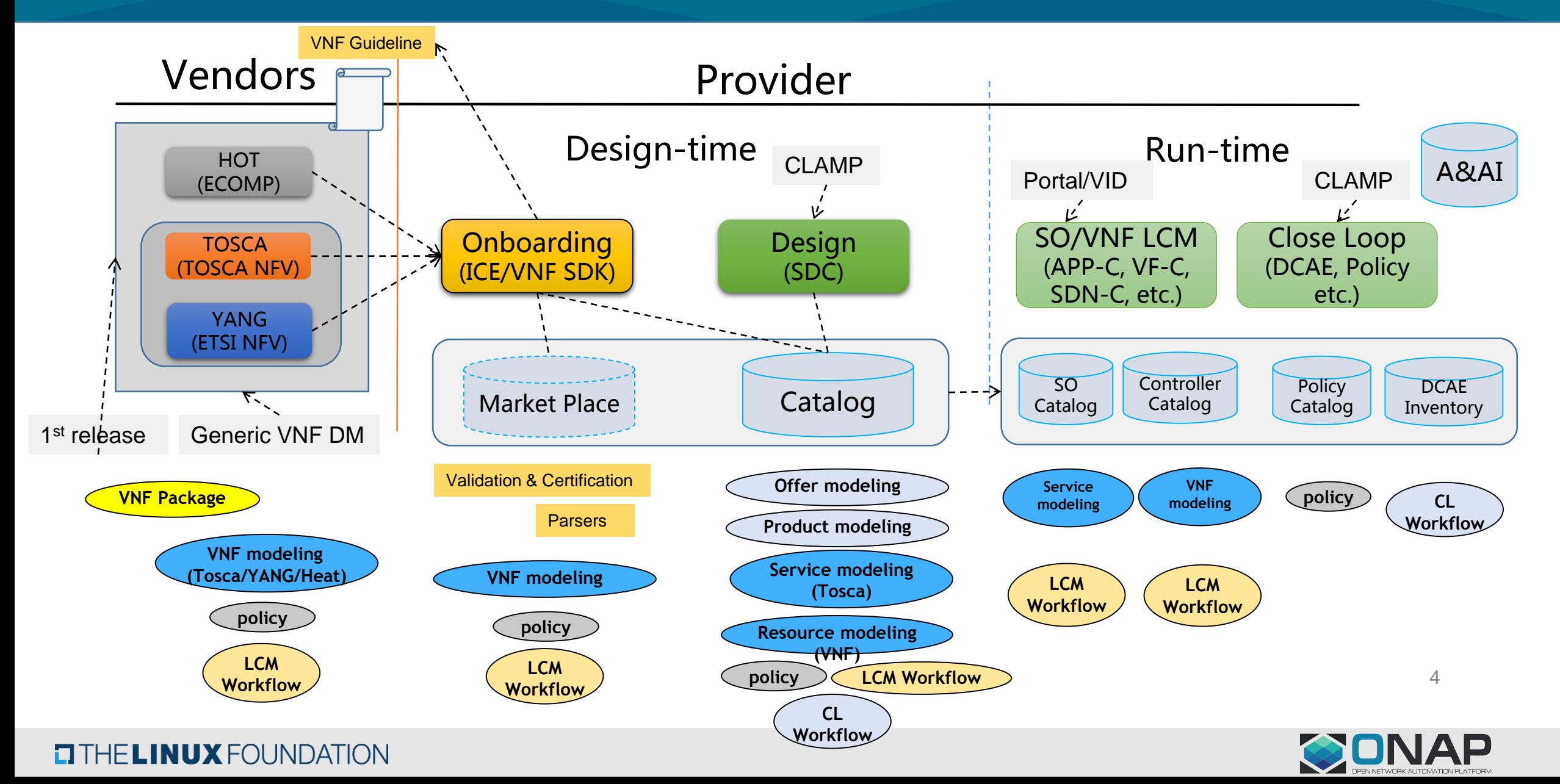

### **ONAP modeling distribution**

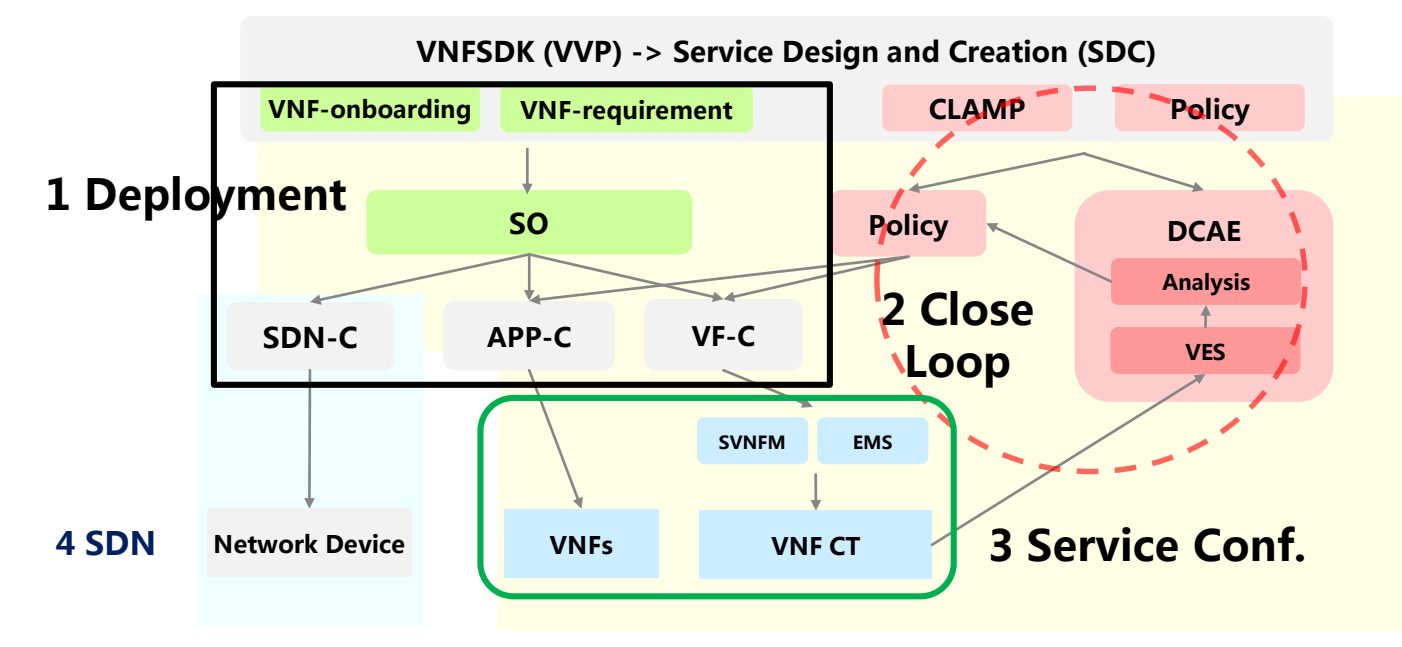

#### 2 Close loop Automation

- Close loop:
- CLAMP: Design
- VES: collect data
- Analysis: Microservice models
- Policy: Operational policy models
- APP-C/VNF-C: VNF config
- SDC design Close loop

#### 3 Service Config

• YANG or proprietary through EMS

#### 1 Svc. / Rsc. **Deployment**

- Service:
	- TOSCA YAML based
- Resource:
	- NSD, VNFD, VNF Package
	- TOSCA/Heat Template

#### 4 SDN

- North bound:
	- SO interface: Generic Resource API
- South bound:
	- SDN Controller native

Currently, modeling subcommittee work focuses on 1 mostly; 2 is discussed in closed loop project

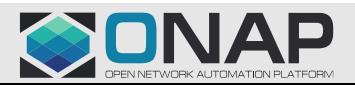

### What is "Deployment Modeling"

**TITHE LINUX FOUNDATION** 

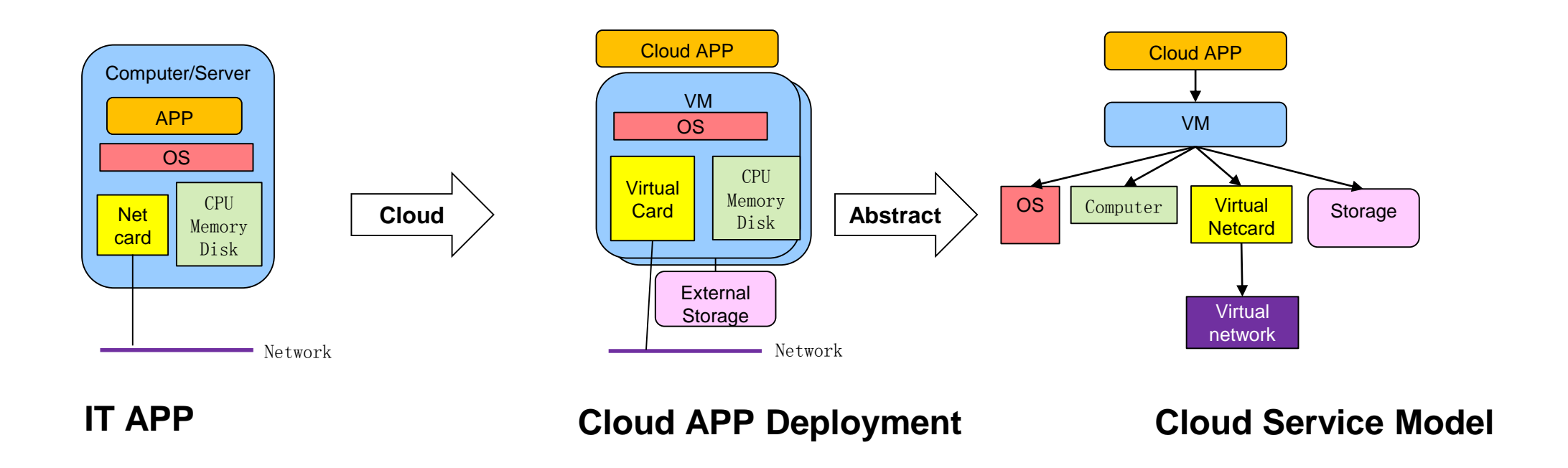

• Modeling is a unified language, format, attribute to describe the object which allows Cloud Orchestrator to parse the modeled data for automatic deployment in cloud like environment (e.g., Openstack, etc.)

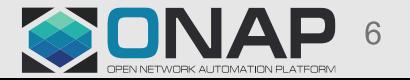

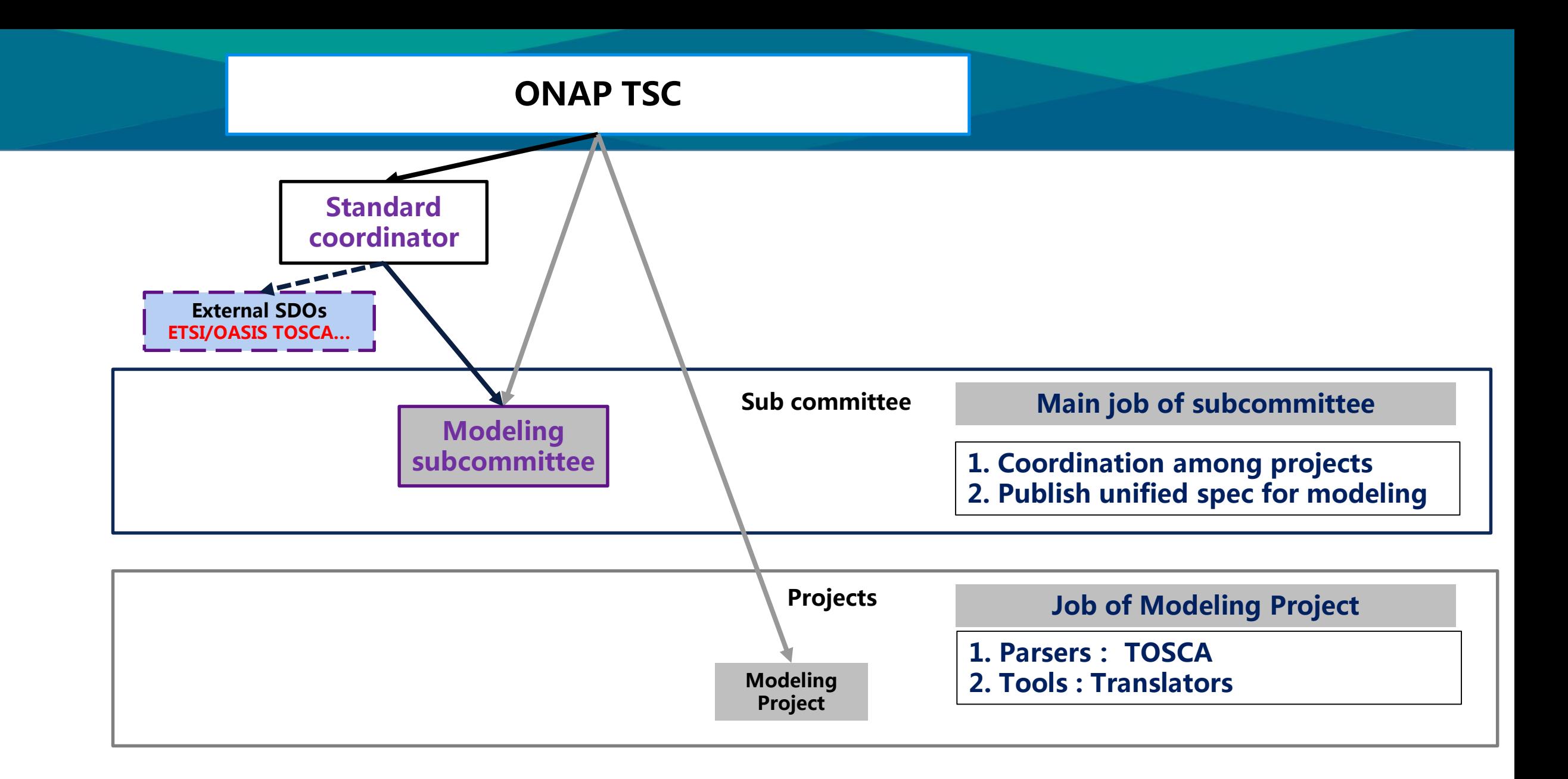

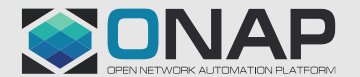

#### **ONAP Modeling project and sub-committee**

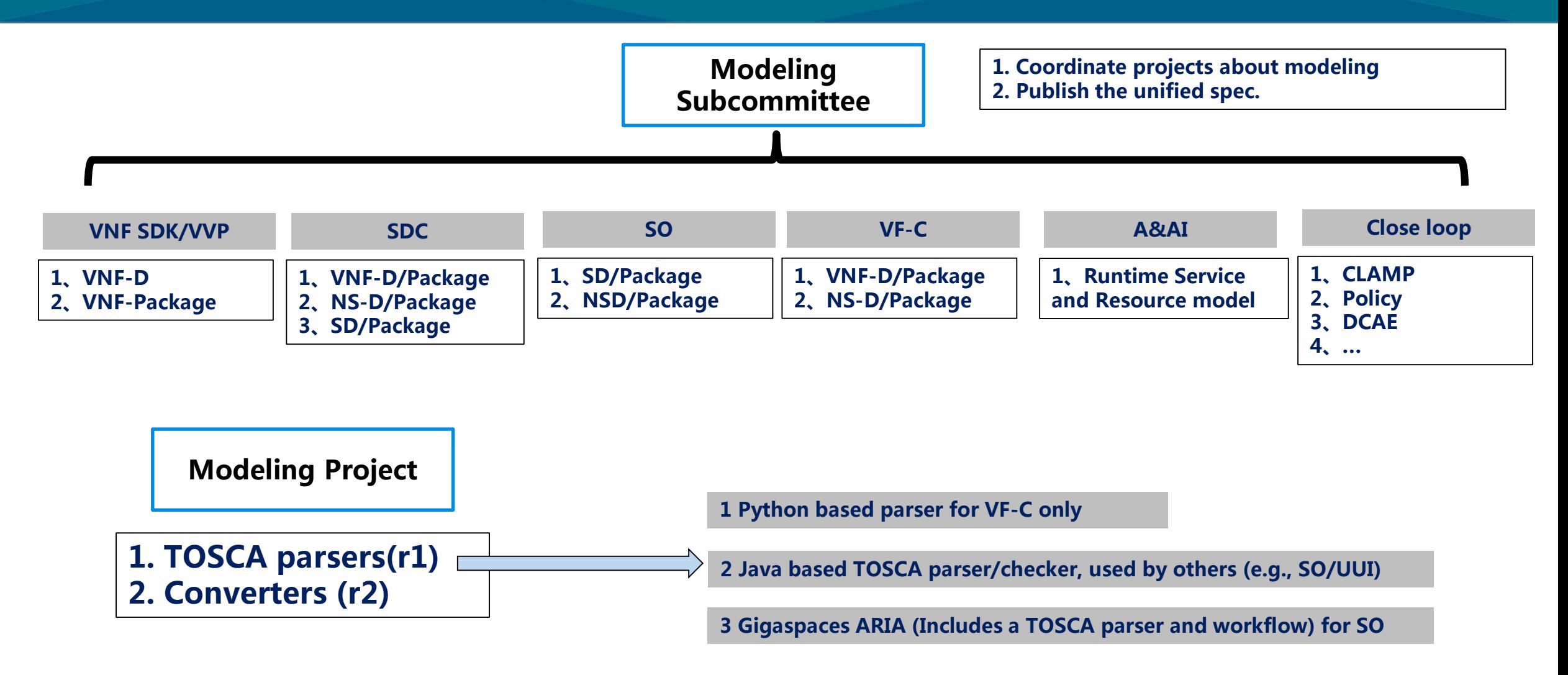

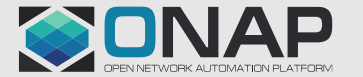

# ONAP Amsterdam Architecture

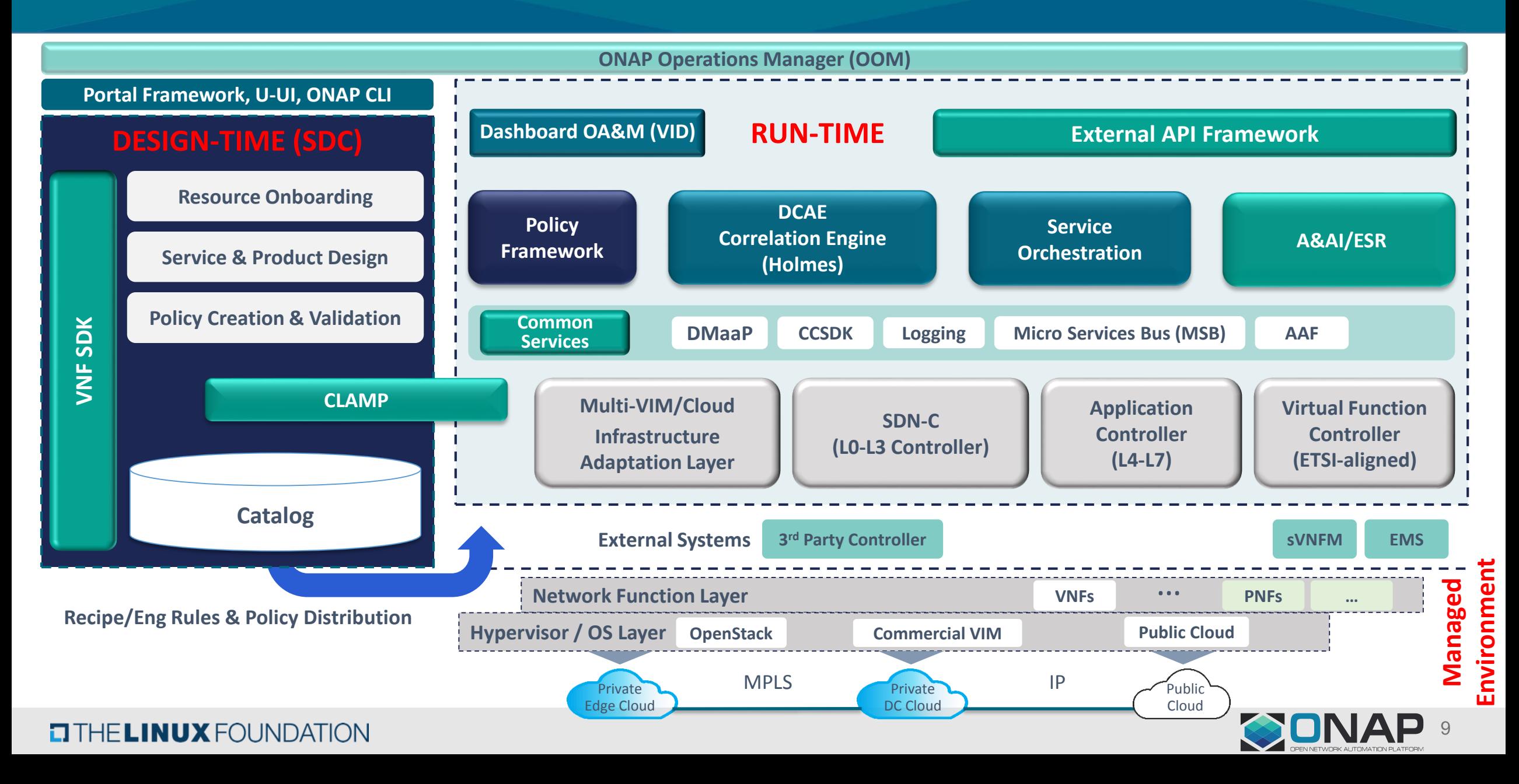

# Modeling specifications for ONAP Release 1

Release 1 specifications are based on implementation of ECOMP SDC and OPENO GSO/NFVO This specification is now documented after implementation

#### **Specifications list**

![](_page_9_Figure_3.jpeg)

![](_page_9_Picture_4.jpeg)

![](_page_9_Picture_5.jpeg)

# **Closed Loop Automation related Projects**

![](_page_10_Figure_1.jpeg)

### **CLAMP (Close Loop Automation Management Platform)**

![](_page_11_Figure_1.jpeg)

![](_page_11_Picture_2.jpeg)

![](_page_12_Picture_0.jpeg)

- ONAP modeling related projects
- **Release 2+ modeling**

![](_page_12_Picture_3.jpeg)

### ONAP Modeling Design Principles

- **1. Requirements driven and prioritization per release**
- **2. Based on existing implementation and attempts to maintain backward compatibility**
- **3. Keeps the distinction and consistency between Information Model (IM) and its Data Model (DM) representation(s).**
	- **a) DM can represent the semantics of the IM. DM does not need to match exactly the IM.**
	- **b) DM is pruned and refactored from IM.**
- **4. IM and DM from this effort should be applied across ONAP projects.**
- **5. The modeling subcommittee should not define the feature requirements, but take feature requirements derived from use cases or architecture or implementation projects as input.**
- **6. Actively pursuing participation from stakeholder projects in the modeling effort.**

![](_page_13_Picture_9.jpeg)

### ONAP Modeling Guidelines

**1 Initially focus on a Unified Information Model in UML and its TOSCA construct representation for Service and Resource**

**2 Use Eclipse Papyrus as the UML modeling tool for this activity**

**3 Recommend new item on the M3 API Freeze Checklist to identify and describe mapping of API information elements to the ONAP Unified Information Model and related Data Models.**

**4 Best effort to align terminology with ETSI (IFA011 and IFA014) where appropriate.**

- **a) Establish a mapping between equivalent terms between ONAP and ETSI NFV ISG and identify the differences.**
- **b) Based on the use cases, select or define the appropriate model terms if the one-to-one mapping is not possible.**

**5 Identify the gaps in either information modeling (in terms of information elements) or data model (in terms of types/constructs) we need to fulfill the functional/non-functional requirements derived from the use cases and prioritize per release.**

- **a) Initial round should be based on SDC Data Model and ECOMP (ONAP) Information Model**
- **b) Identify existing constructs defined in other SDO specification (e.g. TOSCA NFV Profile and SOL001)**
- **c) Encourage efforts in other SDOs to align with ONAP IM/DM implementation with their specifications (e.g. TOSCA NFV Profile and SOL001) development.**
- **6 When defining new constructs in ONAP Data model**
	- **a) Start with OASIS TOSCA Simple YAML Profile**
	- **b) Make use of OASIS TOSCA Simple YAML Profile normative node types**

**c) If direct use of OASIS Simple YAML Profile normative node types is not possible, extend/derive from existing node types or create new ones as appropriate**

**7 When defining new Namespace, in order to avoid namespaces and types name types definitions collision, ONAP follows the rule and guidelines as described in the OASIS TOSCA Simple YAML Profile.**

**8 Create a (class) diagram which outlines ONAP DM relationship to TOSCA Simple Profile**

![](_page_14_Picture_18.jpeg)

### ONAP R2+ Modeling workspace

#### • **Information Model**

- 1. ONAP R2+ Service IM workspace
- 2. ONAP R2+ Resource IM workspace

#### • **Design-Time Data Model**

- 1. ONAP R2+ Design-Time DM Basics workspace
- 2. ONAP R2+ Design-Time Resource DM workspace
- 3. ONAP R2+ Design-Time Service DM workspace

#### • **Run-Time Data Model**

- 1. ONAP R2+ Run-Time Resource DM workspace
- 2. ONAP R2+ Run-Time Service DM workspace

#### • **Others**

ONAP R2+ Naming convention discussion

![](_page_15_Picture_14.jpeg)

### ONAP R2+ Service IM Class Diagram (Clean Version)

![](_page_16_Figure_1.jpeg)

![](_page_16_Picture_2.jpeg)

### ONAP R2+ Service IM Use case VoLTE example (Clean version)

![](_page_17_Figure_1.jpeg)

![](_page_17_Picture_2.jpeg)

#### ONAP R2+ Service IM Attributes (Clean Version)

**ServiceDescriptor** InvariantUUID name description category version serviceType **serviceRole** serviceComponent

UUID

icon

UUID

**ServiceInstance** service-Instance-Id service-instancename service-instancedescprtion model-invariantuuid model-uuid model-version service-type service-role selfLink orchestration-status service-component-Instance-Id

**ServiceCompone ntDescriptor** invariantUUID UUID name description version designer

**ServiceComponent Instance** instanceId name model-invariantuuid model-uuid model-version selfLink orchestrationstatus **description** 

**NetworkServiceDesc** vnfdid pnfdId virtualLinkDesc

**NetworkServiceInstance** vnfInfoId pnfInfo virtualLinkInfo

![](_page_18_Picture_7.jpeg)

### ONAP R2+ Resource IM Class Diagram -1 (Under Discussion)

![](_page_19_Figure_1.jpeg)

![](_page_19_Picture_2.jpeg)

#### ONAP R2+ Resource IM Attributes (Clean Version)

**VnfDesc** vnfdInvariantId vnfdId vnfdVersion vnfName vnfNamingCode vnfProductInfoName description vnfProvider Logo vnfSoftwareVersion …

**VnfInstance** vnfInstanceId vnfInstanceName vnfInstanceAlterName vnfInstanceNamingCode vnfProductName description vnfProvider vnfdId vnfdVersion vnfSoftwareVersion

…

**VnfcDesc** vduInvariantId vduId vduName vduNamingCode description vmFlavorName virtualComputeDesc virtualStorageDesc swImageDesc intCpd

…

**VnfcInstance** nfcInstanceId nfcNamingCode description vduId vnfcState provStatus **InMaint** 

…

![](_page_20_Picture_5.jpeg)

### ONAP R2+ Resource IM Class Diagram -2 (Under Discussion)

![](_page_21_Figure_1.jpeg)

![](_page_21_Picture_2.jpeg)

# ONAP DM (Work in progress)

- [Basic Discussions \(on the Wiki\)](https://wiki.onap.org/display/DW/Design-Time+Data+Model:+Conventions)
	- [Conventions](https://wiki.onap.org/display/DW/Design-Time+Data+Model:+Conventions)
	- [Modelling Principles & Patterns](https://wiki.onap.org/pages/viewpage.action?pageId=16008750)
	- [Design-Time Data Model vs Run-Time Data Model](https://wiki.onap.org/display/DW/Design-Time+Data+Model+vs+Run-Time+Data+Model)
	- [Network Service Model and TOSCA Types](https://wiki.onap.org/display/DW/Network+Service+Model+and+TOSCA+Types)
	- [Reference](https://wiki.onap.org/display/DW/Design-Time+Data+Model:+Reference)
- More Contributions for F2F discussion this week

![](_page_22_Picture_8.jpeg)

# ONAP modeling distribution

- Modeling subcommittee
	- <https://wiki.onap.org/display/DW/Modeling+sub-committee>
	- <https://wiki.onap.org/display/DW/Modeling+sub-committee+meetings>
- Modeling Project
	- <https://wiki.onap.org/display/DW/Modeling+Project>
	- <https://wiki.onap.org/display/DW/Modeling+Project+Meetings>
- $\bullet$  Modeling design principles and guideline
	- <https://wiki.onap.org/display/DW/ONAP+Modeling+Design+Principles+and+Guidelines>
- ONAP R2 Modeling workspace
	- <https://wiki.onap.org/pages/viewpage.action?pageId=16004181>
- Modeling September F2F event slides
	- [https://wiki.onap.org/display/DW/ONAP+Modeling+session+in+September+2017+during+F](https://wiki.onap.org/display/DW/ONAP+Modeling+session+in+September+2017+during+F2F+deverloper+event) 2F+deverloper+event
- Modeling December F2F event Link
	- <https://wiki.onap.org/display/DW/ONAP+Modeling+workshop+20171212+and+20171214>

![](_page_23_Picture_15.jpeg)

![](_page_24_Picture_0.jpeg)

# Thank you

![](_page_24_Picture_2.jpeg)